# Experimentos Electromagnéticos

Curso 2019 Corriente alterna – Bode Respuesta en frecuencia

## Fasor

La corriente o la tensión a una frecuencia determinada se caracteriza por solo dos parámetros: amplitud y ángulo de fase.

La representación compleja de tensión o corriente contiene el factor ejwt, éste puede eliminarse ya que no contiene información útil.

Representaremos la corriente o la tensión como números complejos en forma polar, a esta representación se le llama representación fasorial.

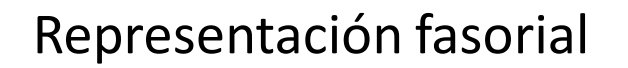

Proceso de transformación fasorial mediante el cual *i*(*t*) cambia a **I**.

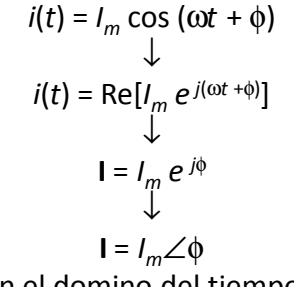

*i*(*t*) - representación en el domino del tiempo **I -** representación en el domino de la frecuencia. La representación fasorial es válida para alguna frecuencia ω.

## Impedancia

La impedancia es la oposición al paso de la corriente alterna. A diferencia de la resistencia, en la impedancia se incluye el efecto de almacenar energía, en capacitores e inductancias.

La presencia de elementos que almacenan energía produce cambios de fase entre la tensión y la corriente en un circuito. Si el circuito es sólo resistivo la fase es cero.

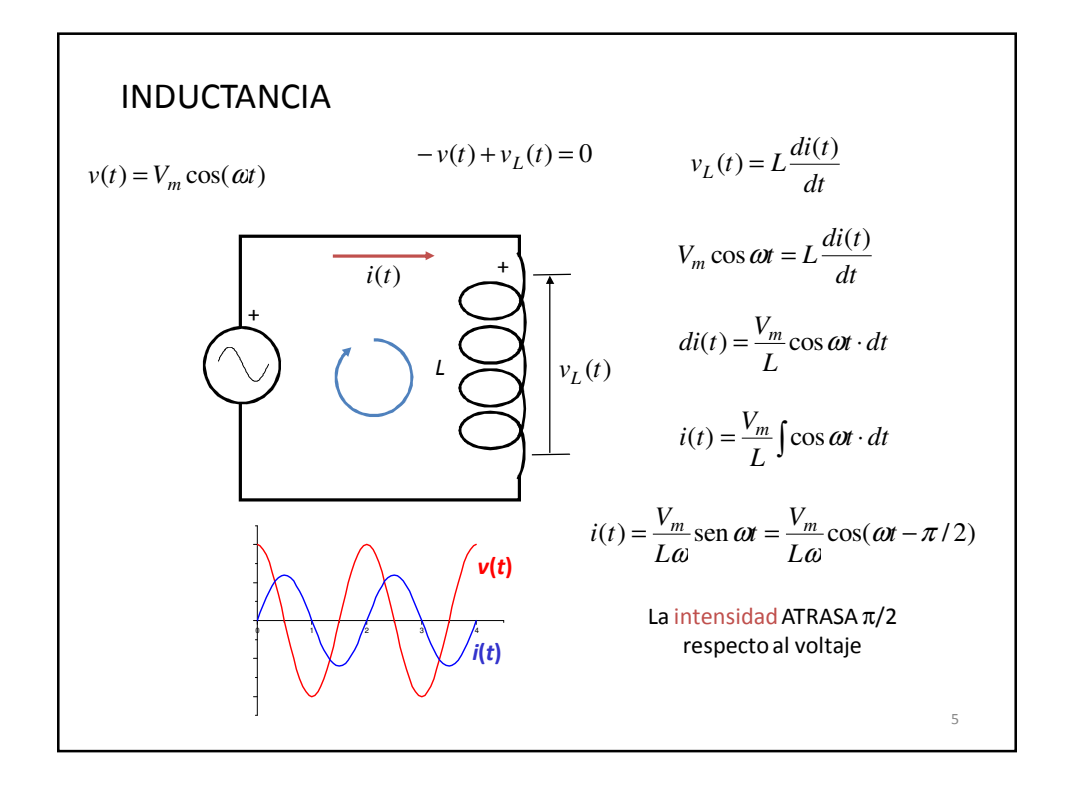

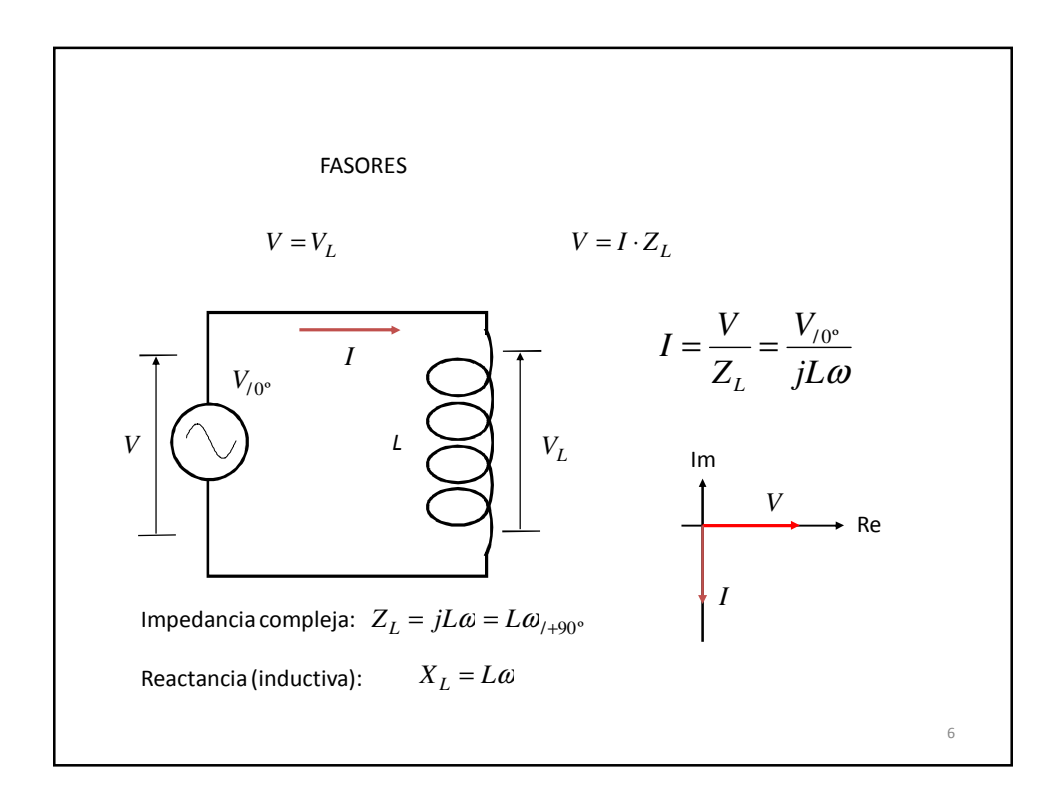

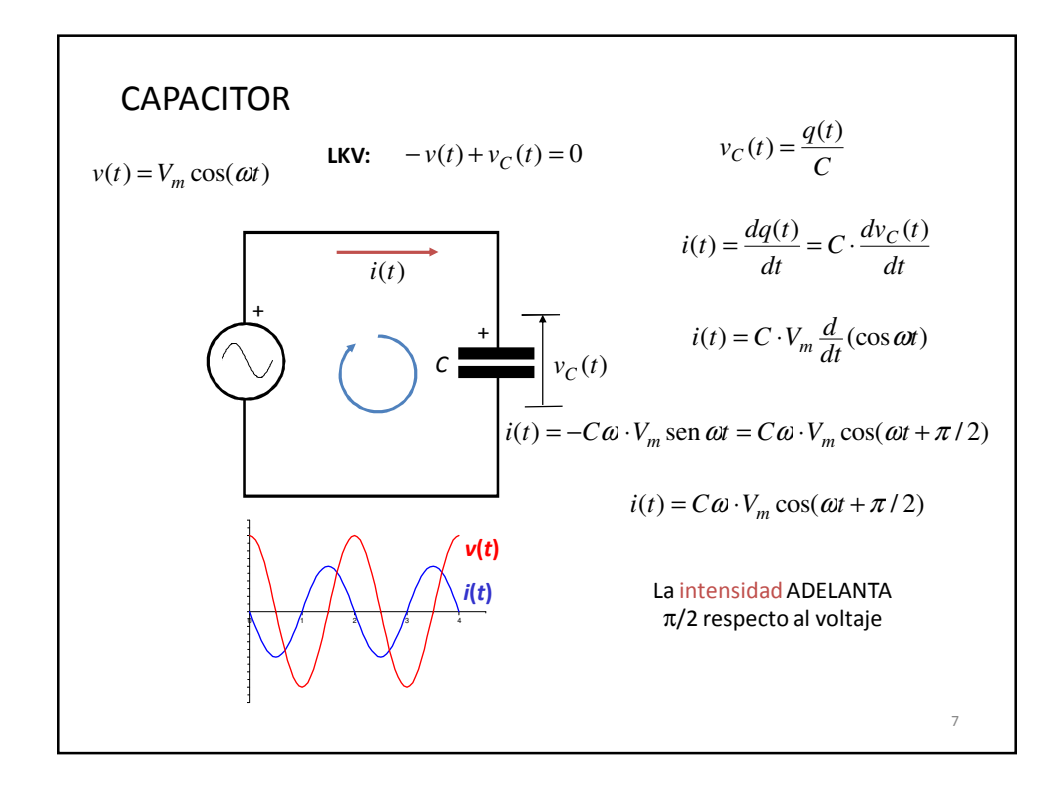

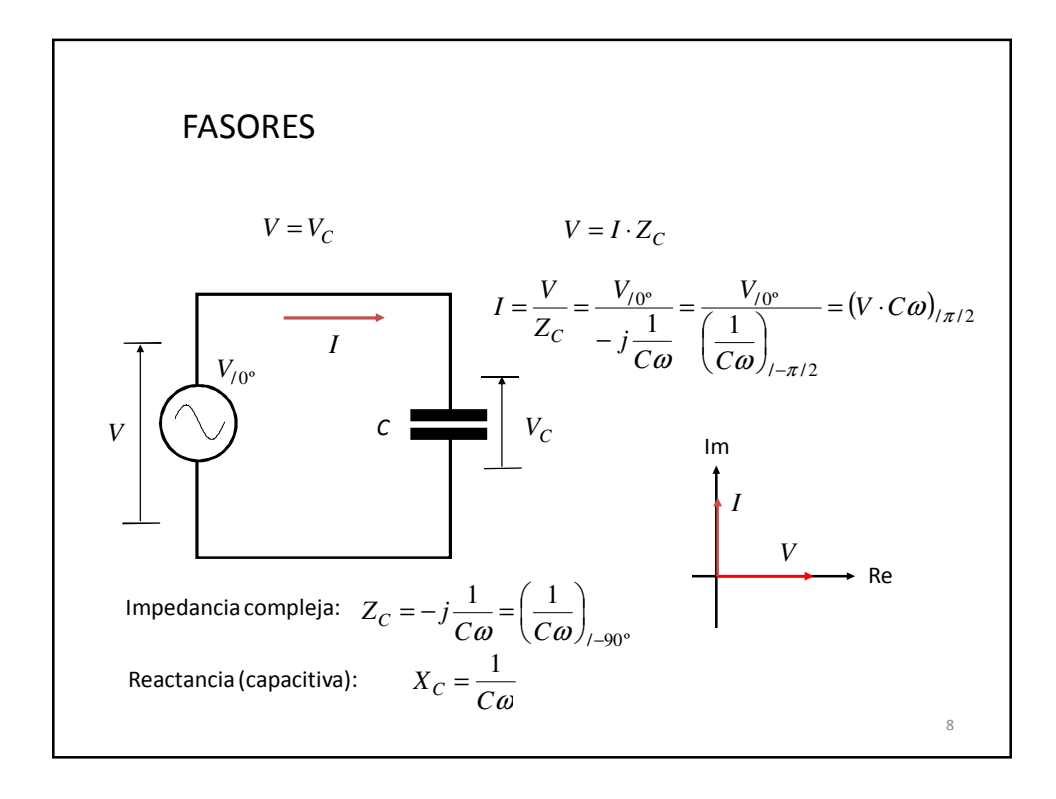

#### Respuesta en frecuencia

La forma más natural de observar y analizar el comportamiento y desempeño de los sistemas dinámicos, es a través del dominio del tiempo**.** Ejemplo de esto es cuando se dice que un sistema responde más rápido que otro. **Sin embargo a medida que los sistemas se** presentan más complejos, sus comportamientos son más difíciles de determinar analíticamente. Una forma de contrarrestar estos inconvenientes es analizar tales sistemas complicados con técnicas de respuesta en frecuencia.

### Respuesta en frecuencia

La respuesta en frecuencia se basa en la respuesta en estado estacionario de un sistema ante una entrada senoidal. Un sistema lineal invariante en el tiempo, si es afectado por una entrada senoidal de amplitud *A* y frecuencia f<sub>o</sub>, su salida seguirá siendo senoidal de la misma frecuencia pero probablemente con otra magnitud y fase .

La relación de la salida y la entrada en el régimen senoidal permanente se llama función de transferencia.

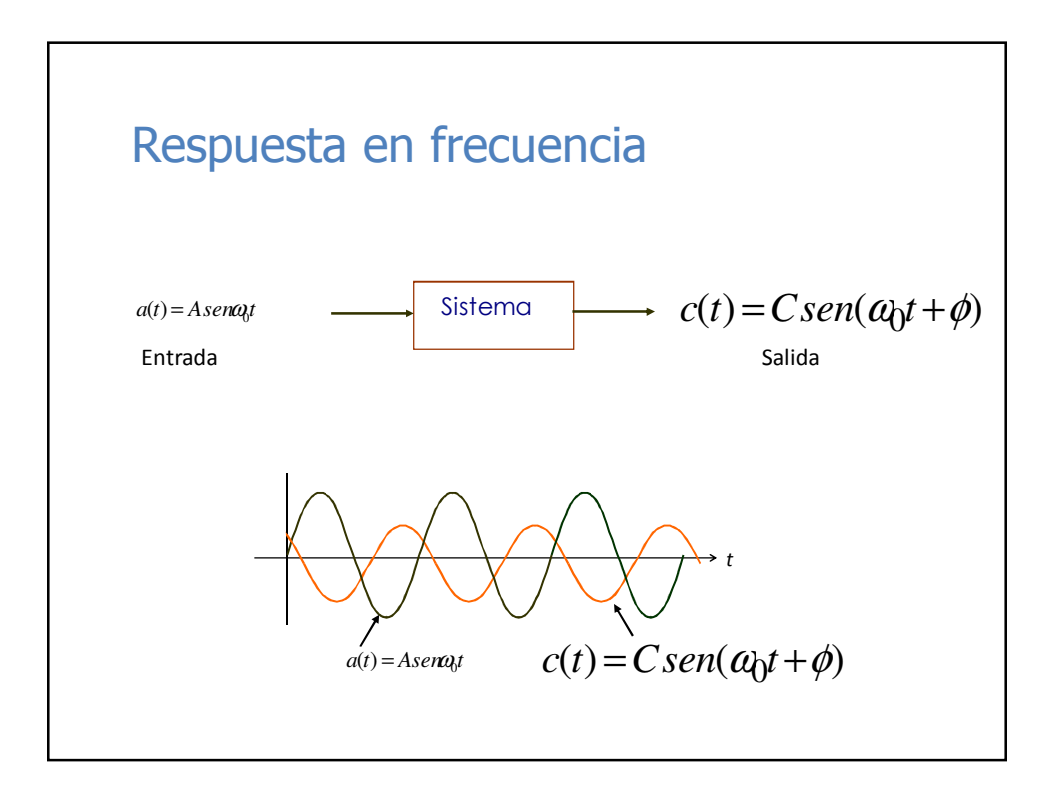

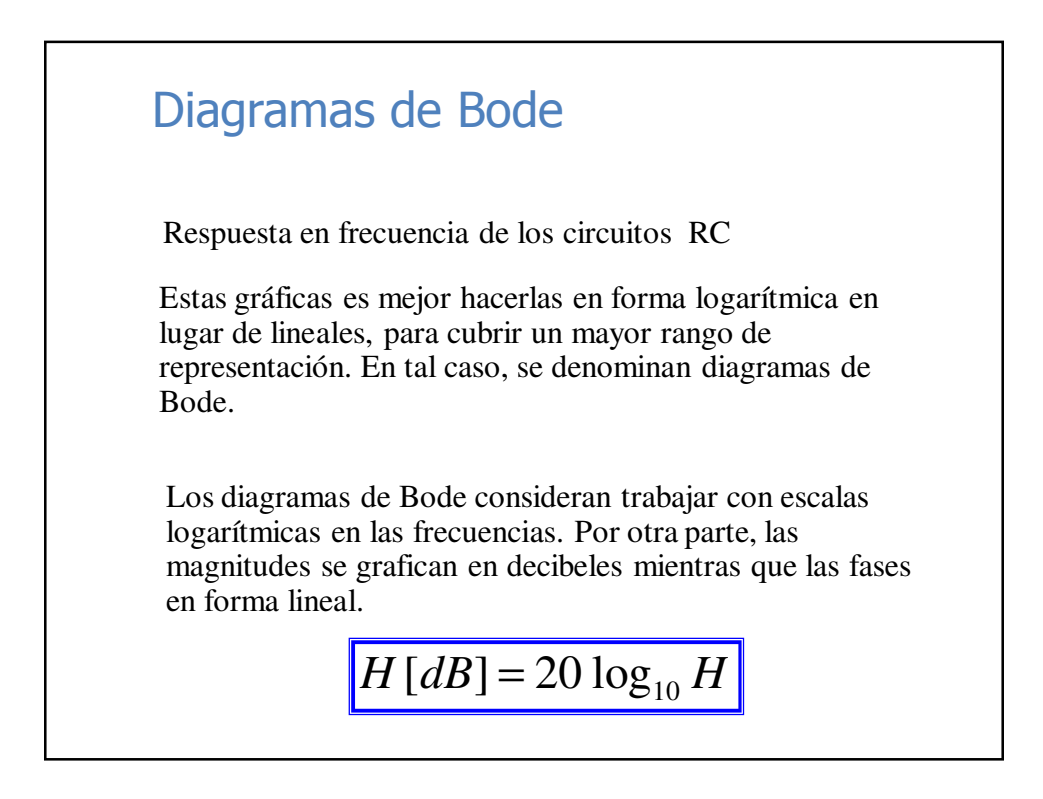

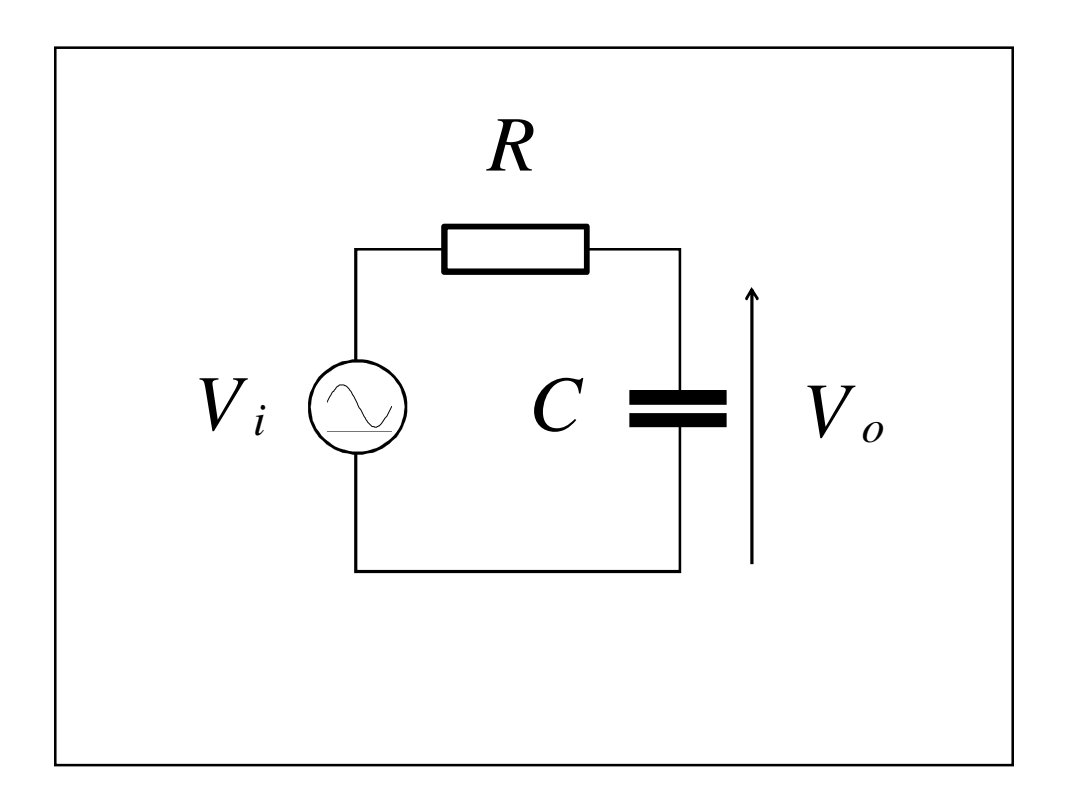

$$
V_o = I. X_c = \frac{V_i}{R + X_c}. X_c = \frac{V_i}{R + \frac{1}{j\omega C}} \cdot \frac{1}{j\omega C}
$$
  

$$
= \frac{V_i}{1 + j\omega CR} \implies H(j\omega) = \frac{V_o(j\omega)}{V_i(j\omega)} = \frac{1}{1 + j\omega CR}
$$
  

$$
|H(j\omega)| = \frac{1}{\sqrt{1 + (\omega CR)^2}} = \frac{1}{\sqrt{1 + (\frac{\omega}{\omega_0})^2}} \iff
$$
  

$$
\varphi = \arctag(-\omega CR) \iff
$$

7

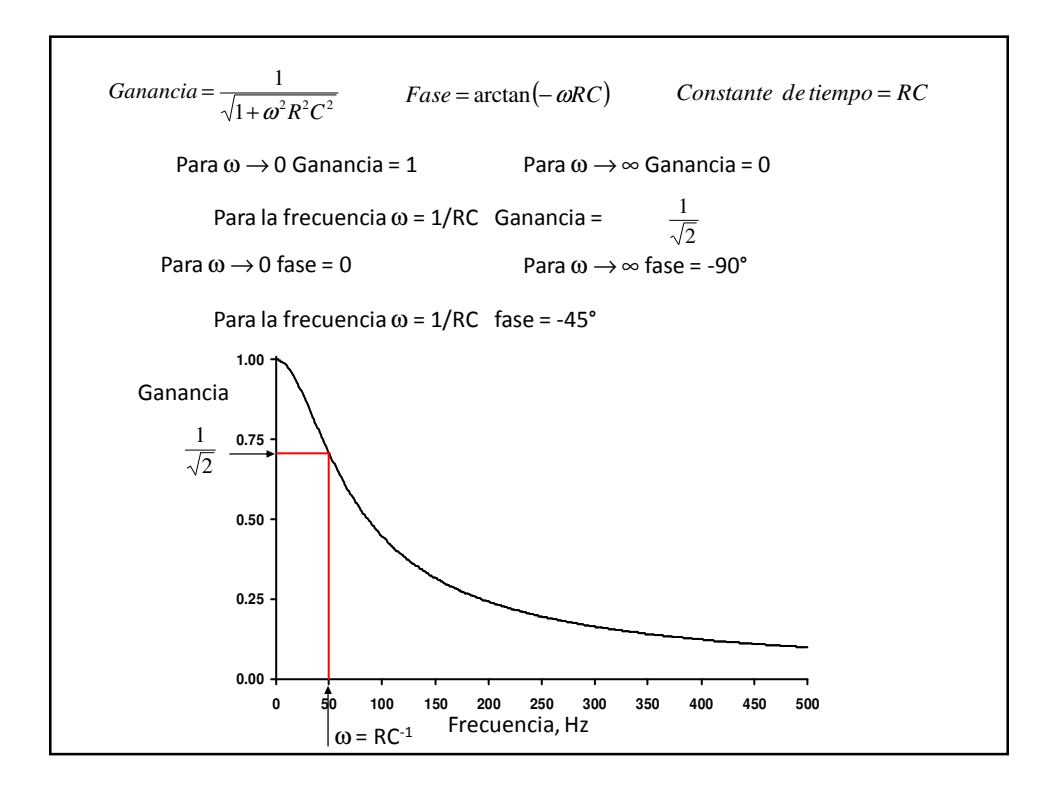

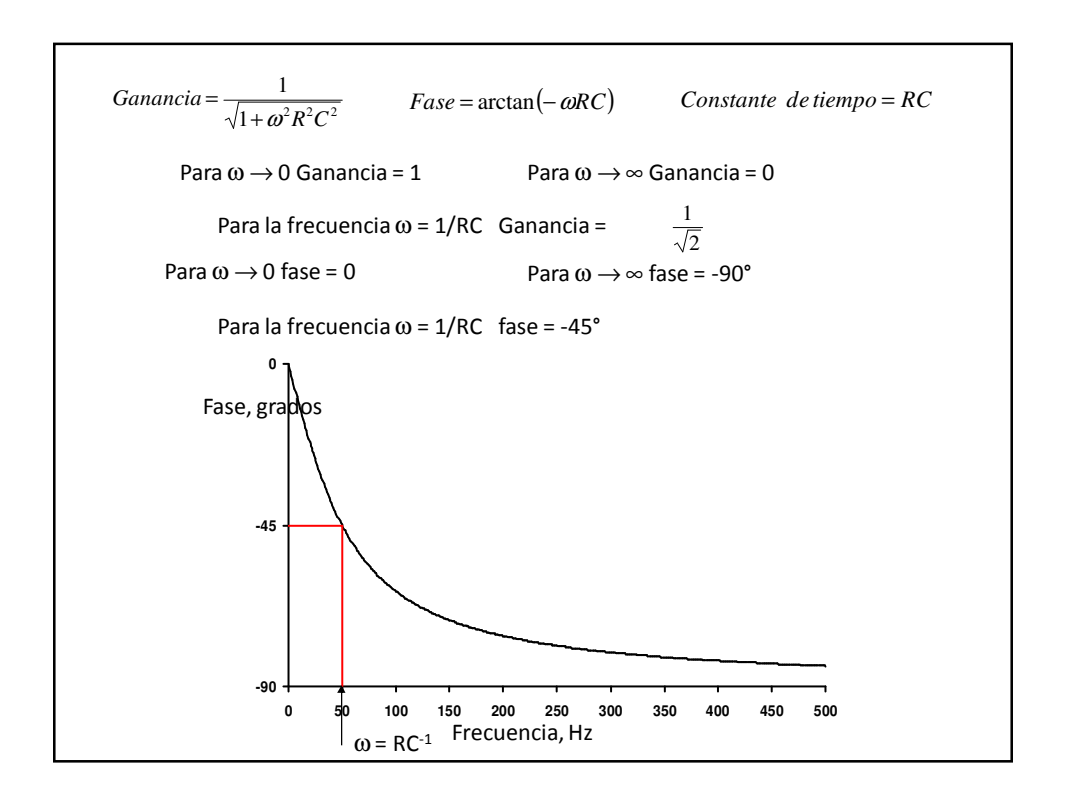

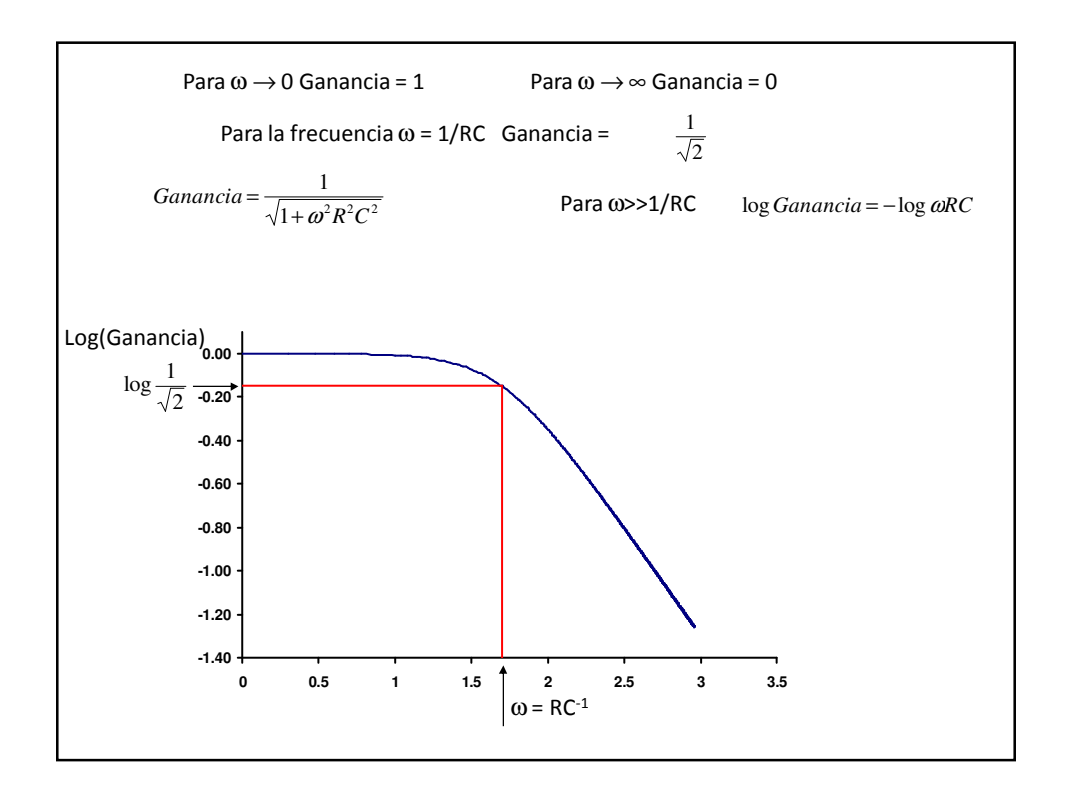

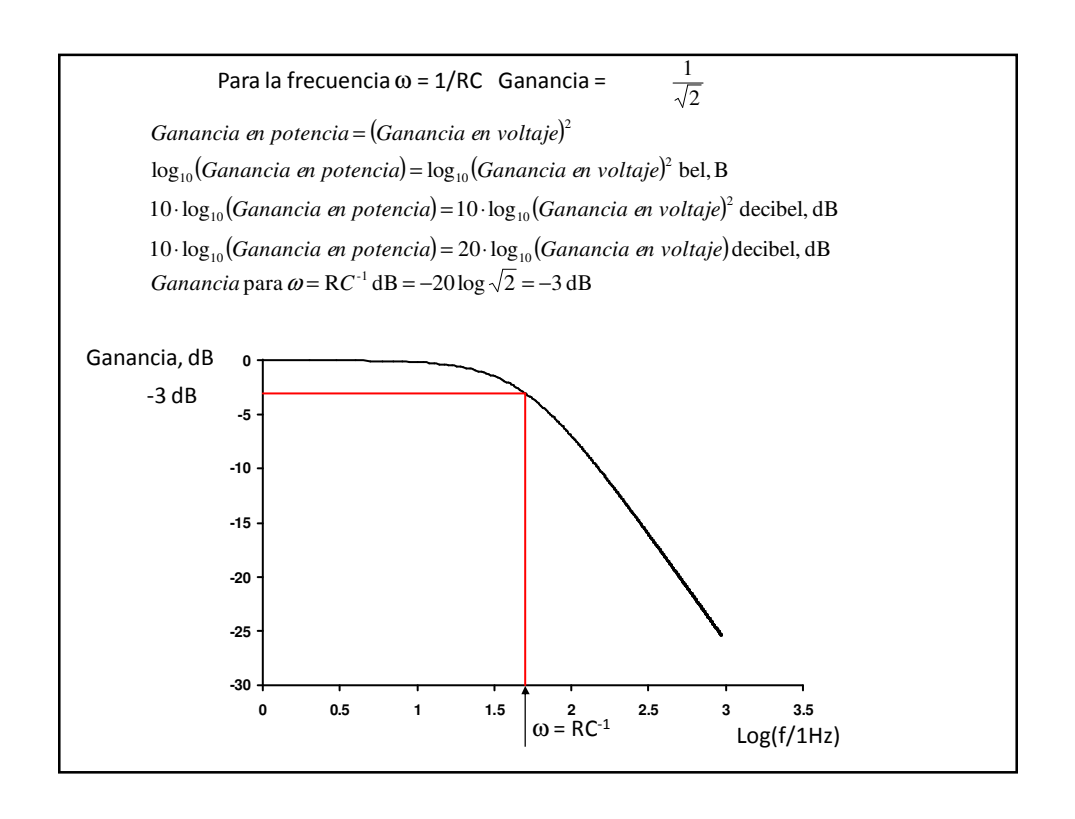

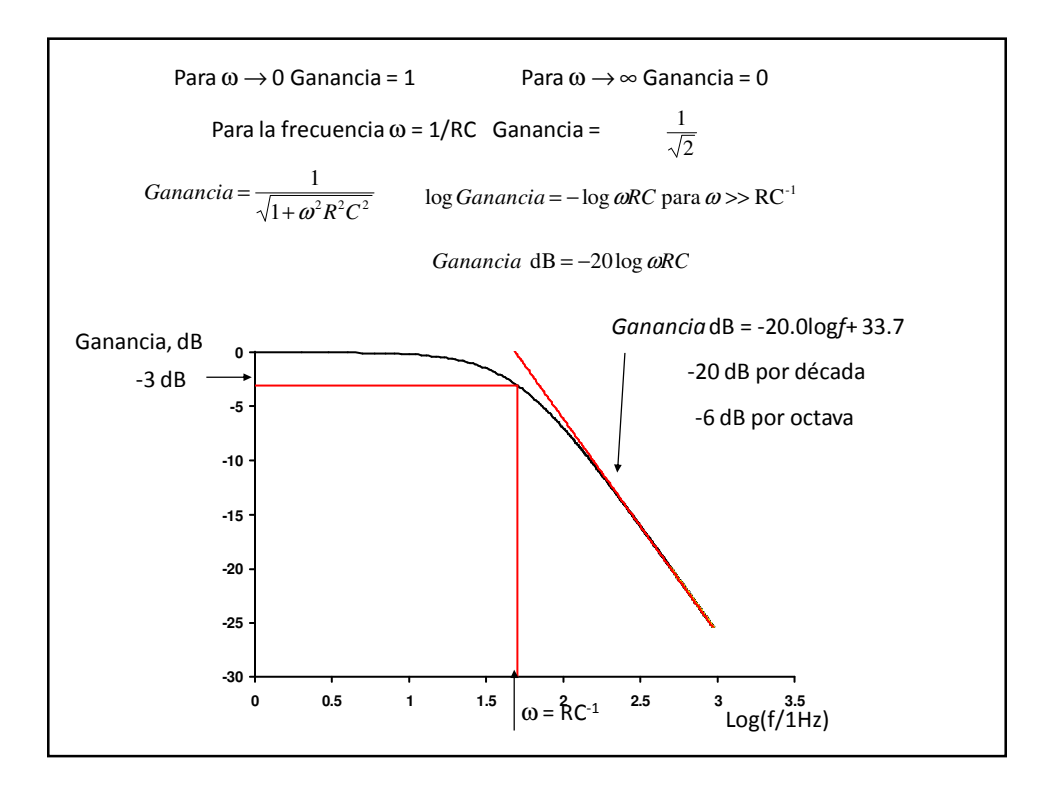

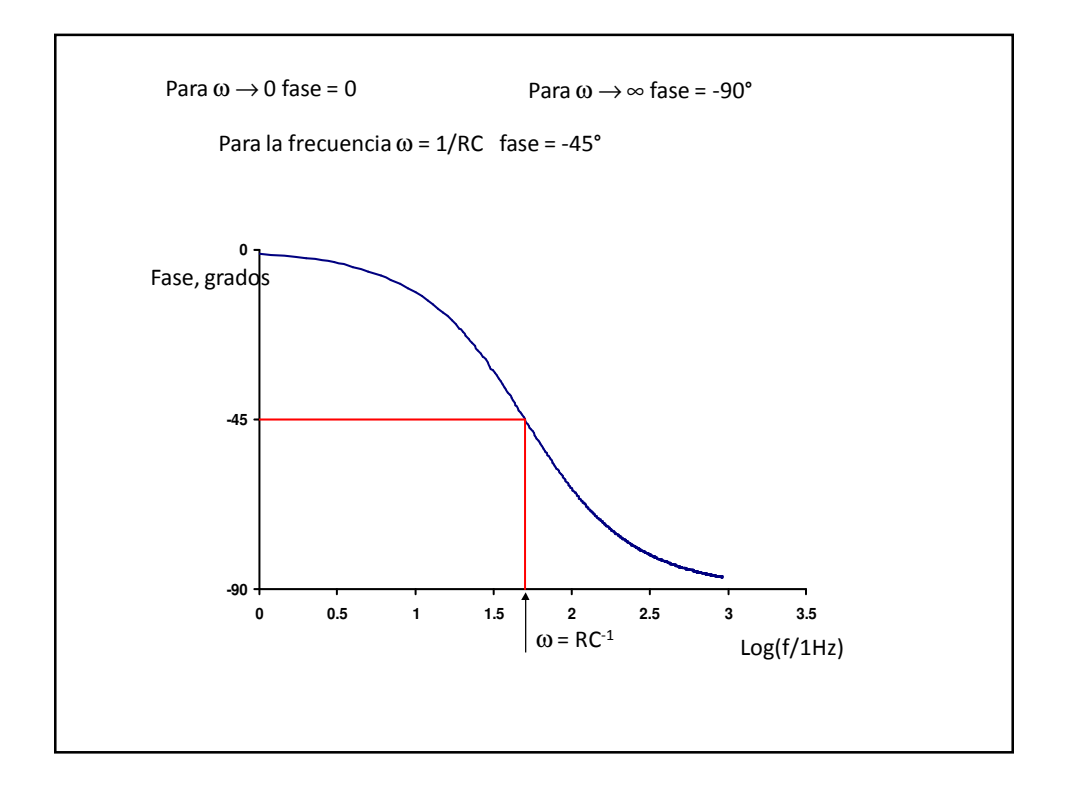

Una ventaja adicional de las ganancias logarítmicas es que, cuando una ganancia resulta de la multiplicación de varias ganancias, la gráfica puede obtenerse a partir de la suma de las gráficas de cada una de las ganancias individuales.

Para el caso de un circuito de primer orden, la función de transferencia viene dada por:

$$
H = \frac{1}{\sqrt{1 + (\omega/\omega_0)^2}}
$$

Por lo tanto:

$$
H[dB] = 20 \log H = 20 \log \frac{1}{\sqrt{1 + (\omega/\omega_0)^2}} = -10 \log \left[1 + (\omega/\omega_0)^2\right]
$$

A partir de esta última expresión, puede hacerse el siguiente análisis:

• Para bajas frecuencias, es decir, para  $\omega < \omega_0$ , la ganancia logarítmica resultante será:

$$
H\left[dB\right] = 20\log H \approx -10\log\left[1\right] = 0 \, dB
$$

• Para  $\omega = \omega_0$  se tiene:

$$
H[dB] = 20\log H = -10\log|2] = -3.01 dB
$$

- Para ω>>ω<sub>0</sub> resulta:
	- $H [dB] = 20 \log H \approx -10 \log \left[ (\omega / \omega_0)^2 \right] = -20 \log \left[ \omega / \omega_0 \right]$

En un diagrama de Bode de magnitud, la frecuencia para la cual la magnitud cae –3dB respecto de la que corresponde a ω=0, se conoce como "frecuencia de quiebre" o "frecuencia de corte" del circuito.

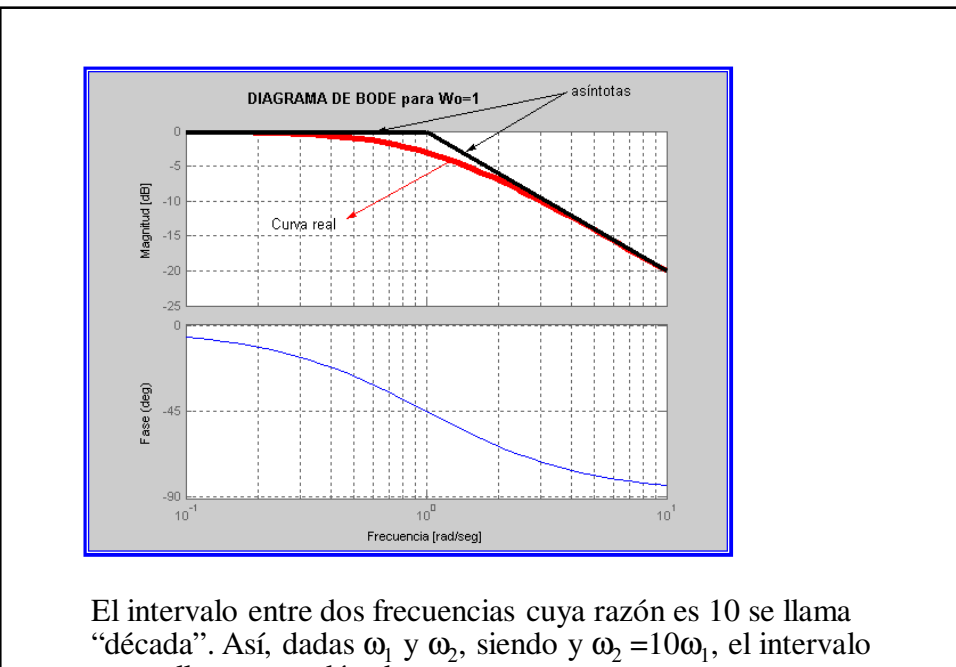

entre ellas es una década.

Se vio anteriormente que para  $\omega > \omega_0$ , se cumple que:

$$
H\left[dB\right] \approx -20\log\left[\frac{a}{\omega_0}\right] = 20\log\left[\frac{a}{\omega_0}\right] - 20\log\left[\frac{a}{\omega}\right]
$$

Por lo tanto, la diferencia entre las ganancias de frecuencias separadas por una década, cuando se cumple la condición anterior será:

$$
\Delta H \left[ dB \right] \approx -20 \log \left[ \omega_1 \right] - (-20 \log \left[ \omega_2 \right] ) = -20 \log \left[ \omega_1 / \omega_2 \right] = -20 \log \left[ \omega_1 / \omega_2 \right] = +20 dB
$$

Como conclusión, puede decirse que:

- La pendiente de la recta asintótica para un circuito de primer orden, cuando ω>>ω<sub>0</sub>, es de –20dB/década.
- La asíntota interseca la línea de 0dB en  $\omega = \omega_0$  (frecuencia de corte).

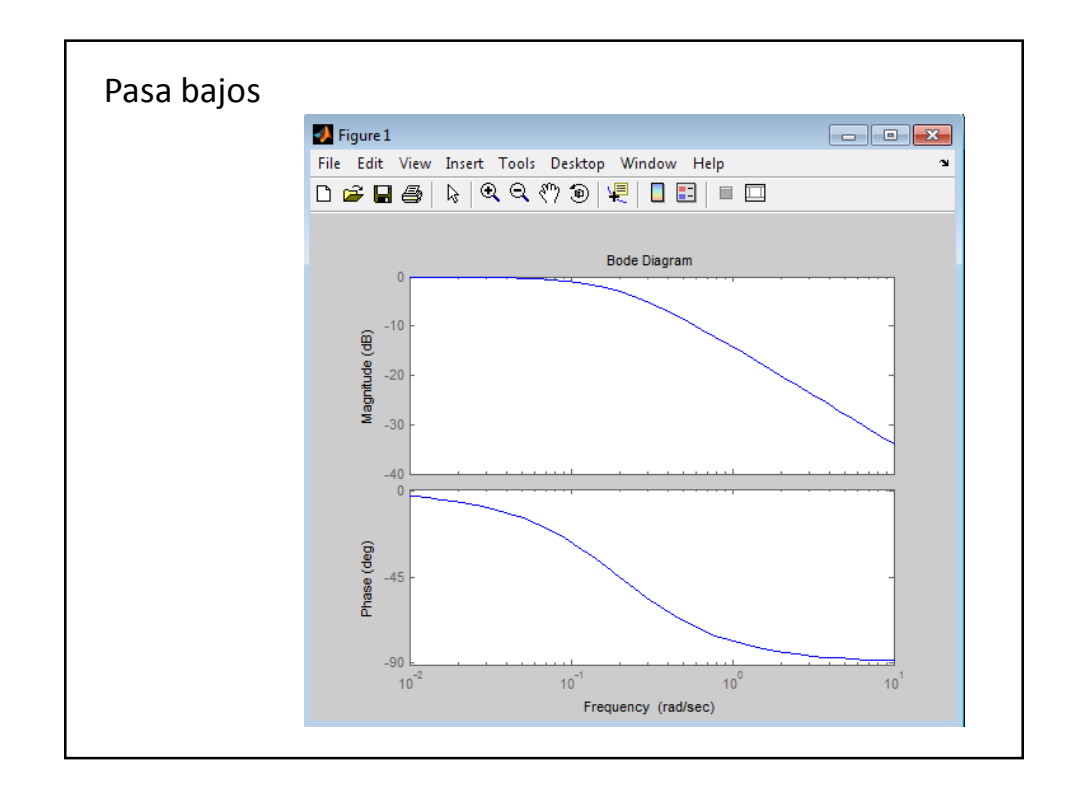

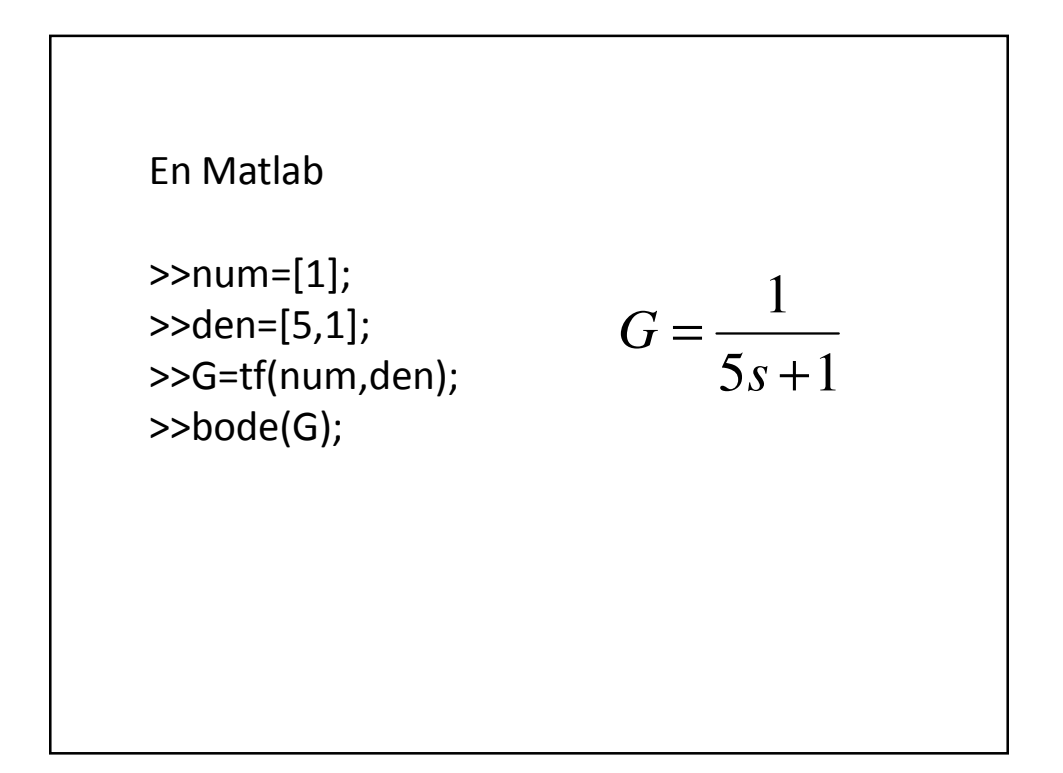

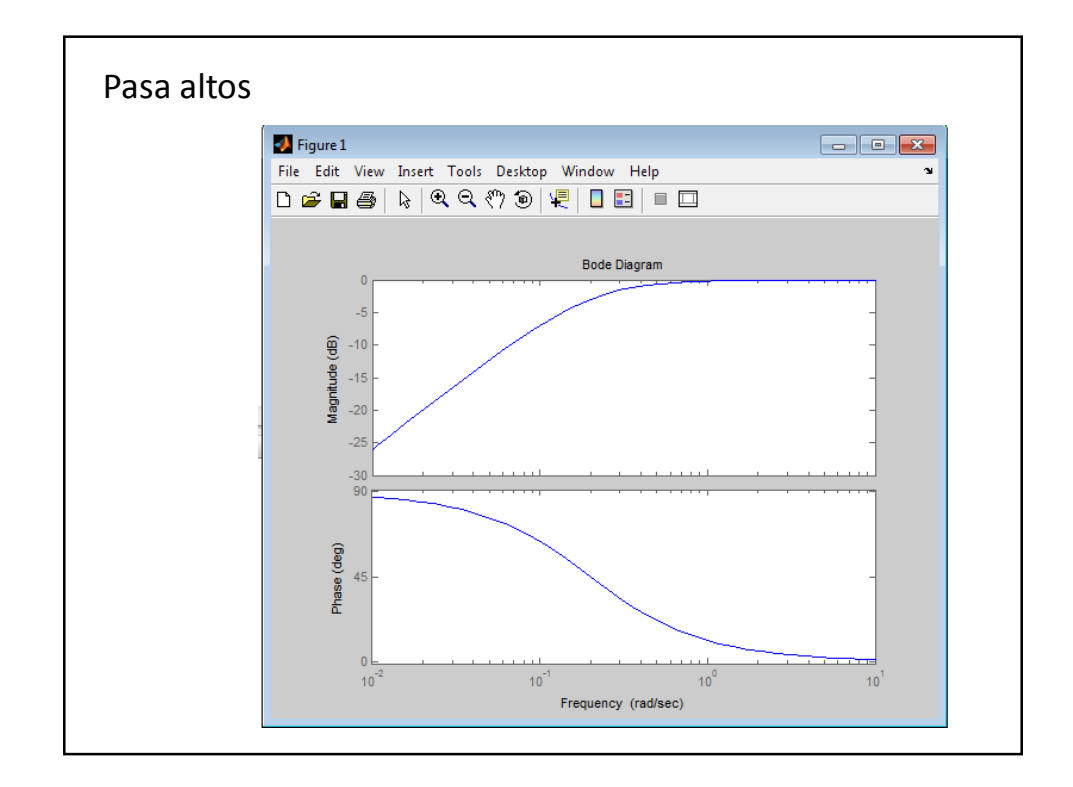

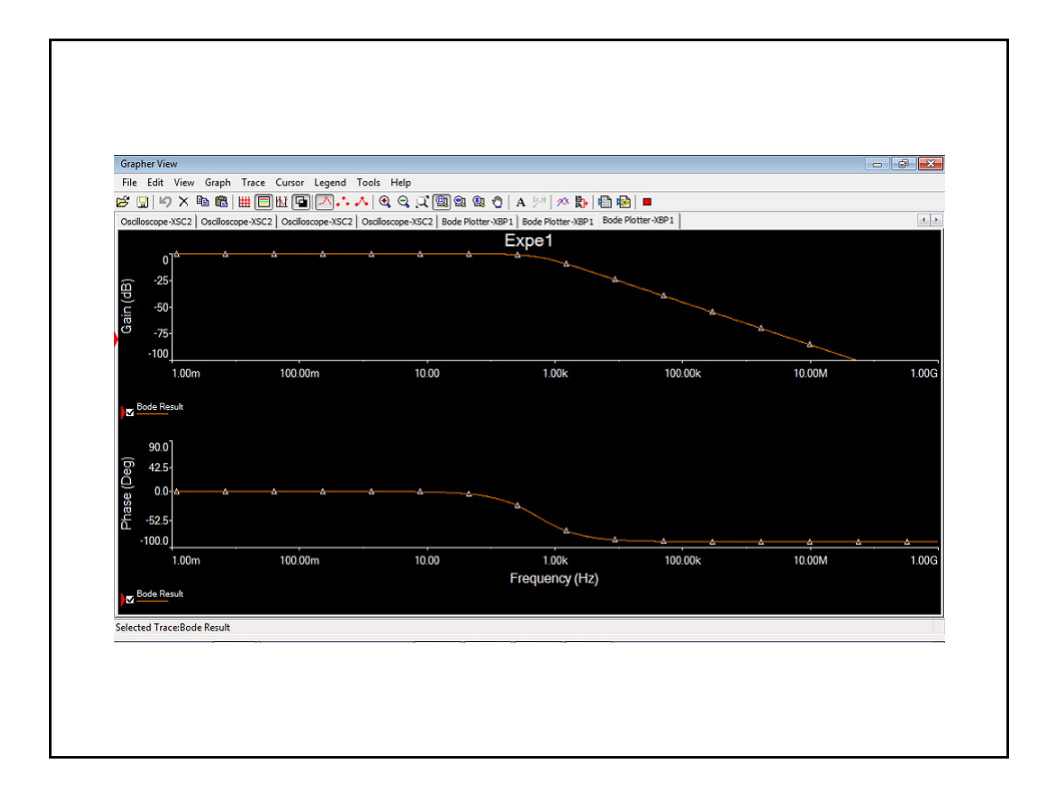

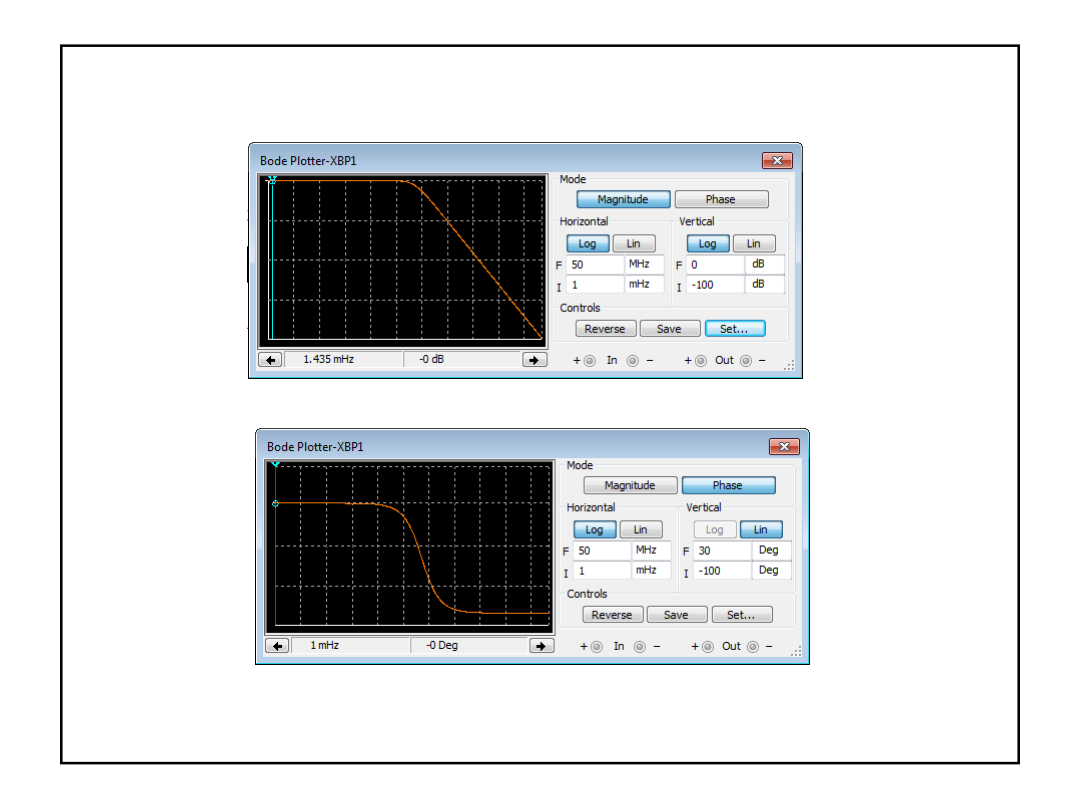

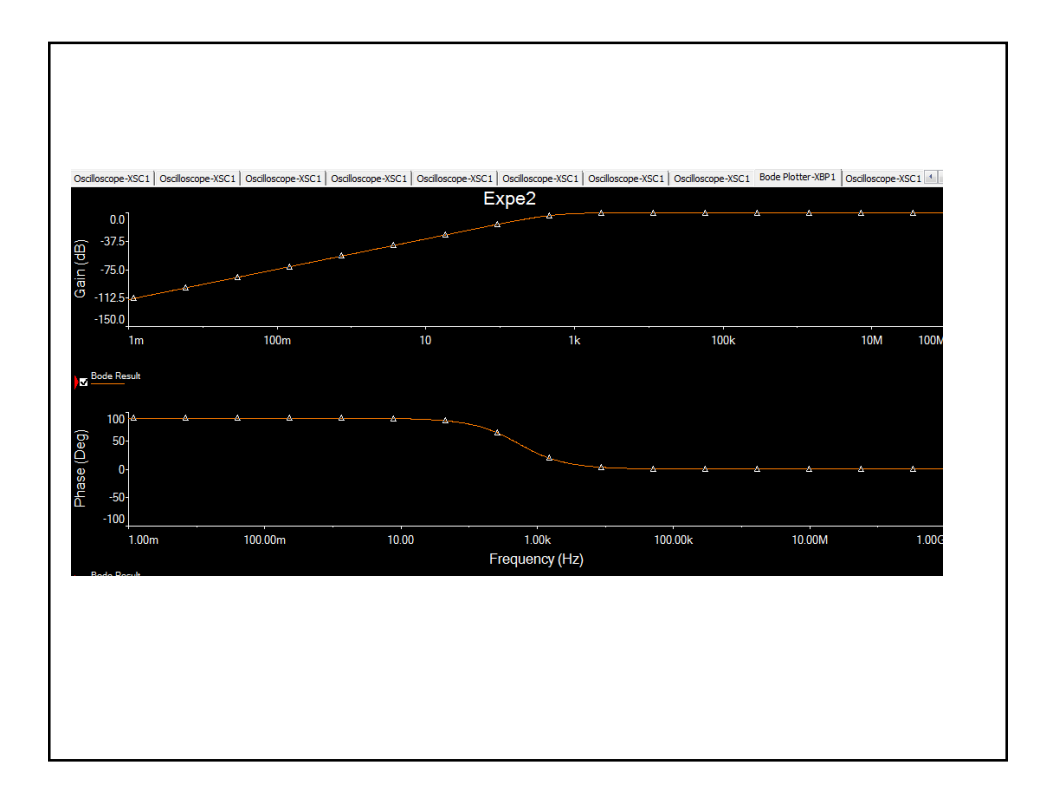

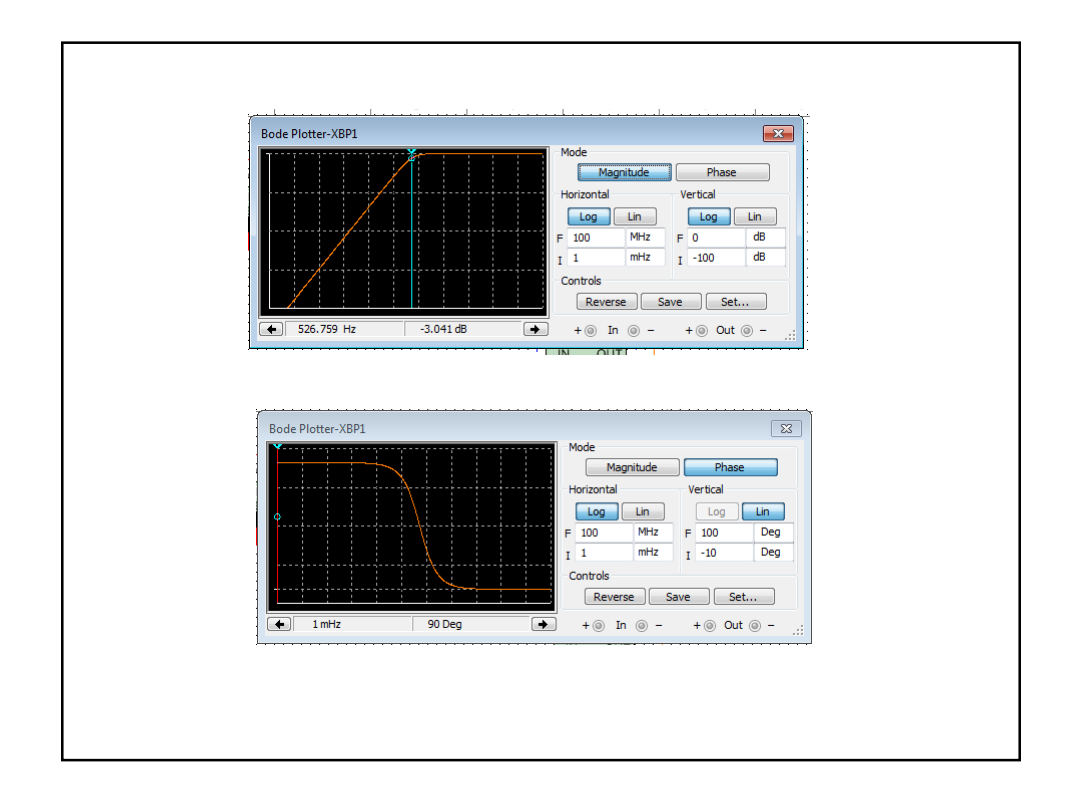

![](_page_15_Figure_2.jpeg)

![](_page_16_Figure_1.jpeg)